# Циклические алгоритмы

- 1. Определение
- 2. Виды циклических алгоритмов
- 3. Цикл с параметром
- 4. Решение задач с использованием цикла с параметром

### Циклический алгоритм

- это алгоритм, предусматривающий многократное повторение одних и тех же действий над новыми данными
- Например,
- Перевод текста с иностранного языка (прочитать первое предложение, перевести, записать и т.д.)
- Построение графика функции по точкам (взять первый аргумент, вычислить значение функции, построить точку и т.д.)

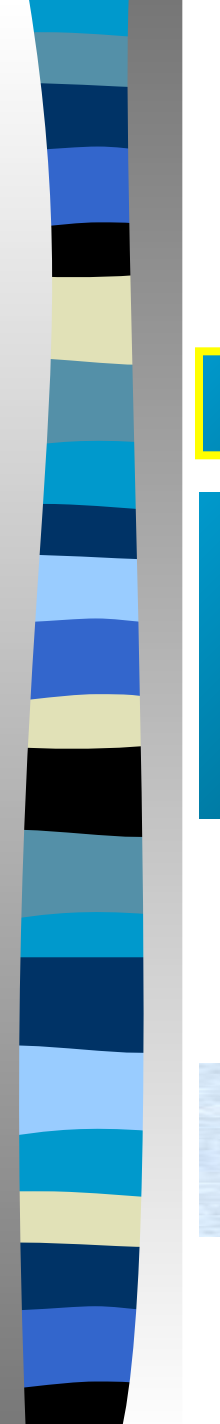

### Виды циклов

#### арифметический итерационный

Число повторений известно заранее или может быть вычислено

Например, решить 10 примеров

Нельзя указать число повторений и проверка окончания цикла происходит по достижению нужного условия

Например, учить стихотворение, пока не расскажешь без ошибок

- 1. Задать начальное значение параметра цикла
- 2. Проверить условие продолжения выполнения цикла
- 3. Выполнить тело цикла (действия, необходимые для решения задачи)
- 4. Задать новые значения параметра и перейти к выполнению шага 2

Для организации арифметического цикла в Pascal предусмотрены структуры: **FOR i:=i1 TO i2 DO**

#### **тело цикла**

#### **END;**

**BEGIN**

где i – параметр цикла, i1 – начальное значение параметра, i2 – конечное значение параметра, шаг изменения параметра (приращение) при этом равен +1

#### **FOR i:=i1 DOWNTO i2 DO BEGIN**

#### **тело цикла**

**END;**

здесь приращение параметра цикла равно -1

### **FOR i:=i1 TO i2 DO BEGIN**

**тело цикла**

### **END;**

- Первая строка называется *заголовок цикла*
- В качестве *тела цикла* записываются произвольные команды языка программирования
- Приращение параметра цикла производится на каждом шаге путем прибавления к текущему значению значения 1 (в цикле с командой DOWNTO значения -1)

Вывести на экран 4 раза слово «Привет» FOR i:=2 TO 5 DO WRITELN('Привет');

- В данном примере определяется, что параметр цикла изменяется от 2 до 5 с шагом 1, т.е. принимает значения 2, 3, 4, 5
- Таким образом, текст «Привет» выводится на экран 4 раза (для i=2,3,4,5)

■ Тот же эффект будет, если использовать заголовки: FOR k:=1 TO 4 FOR s:=5 DOWNTO 2

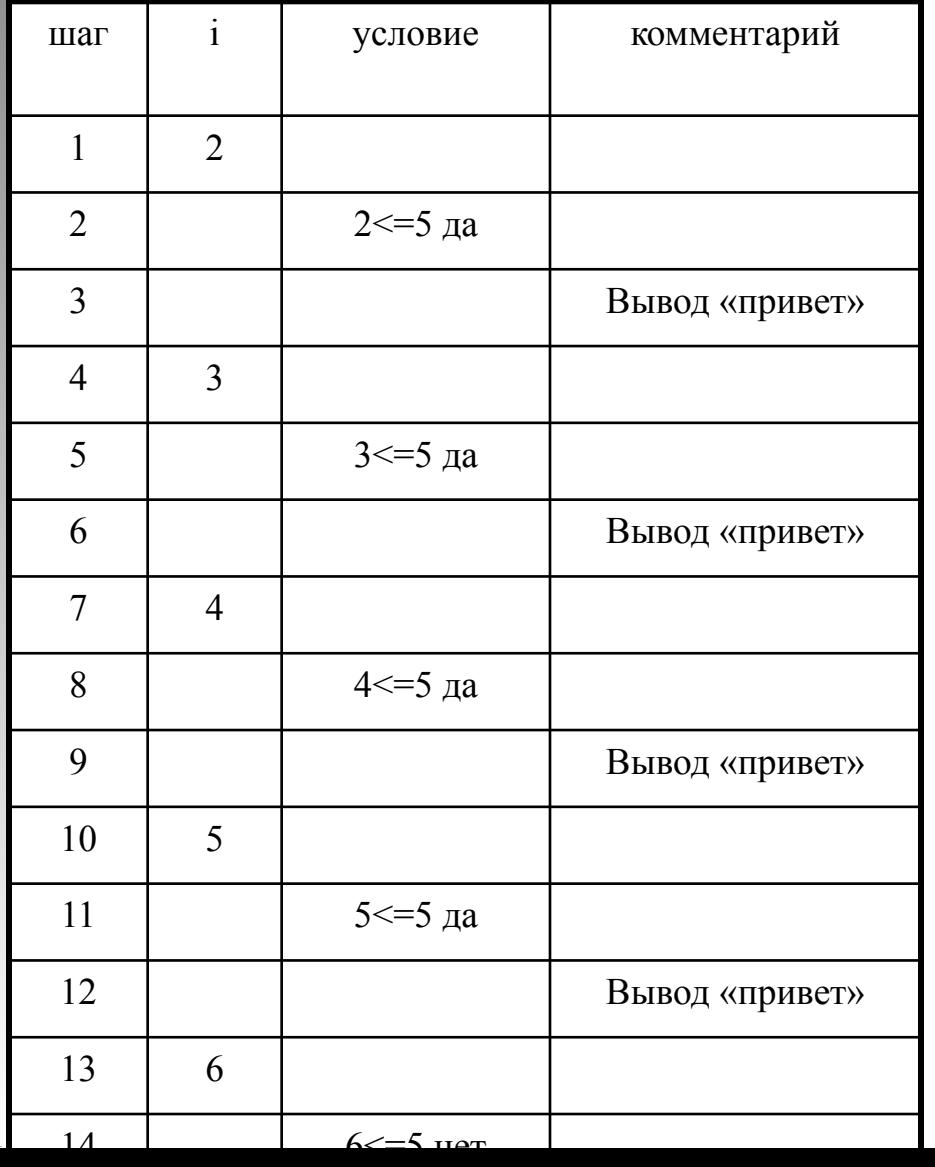

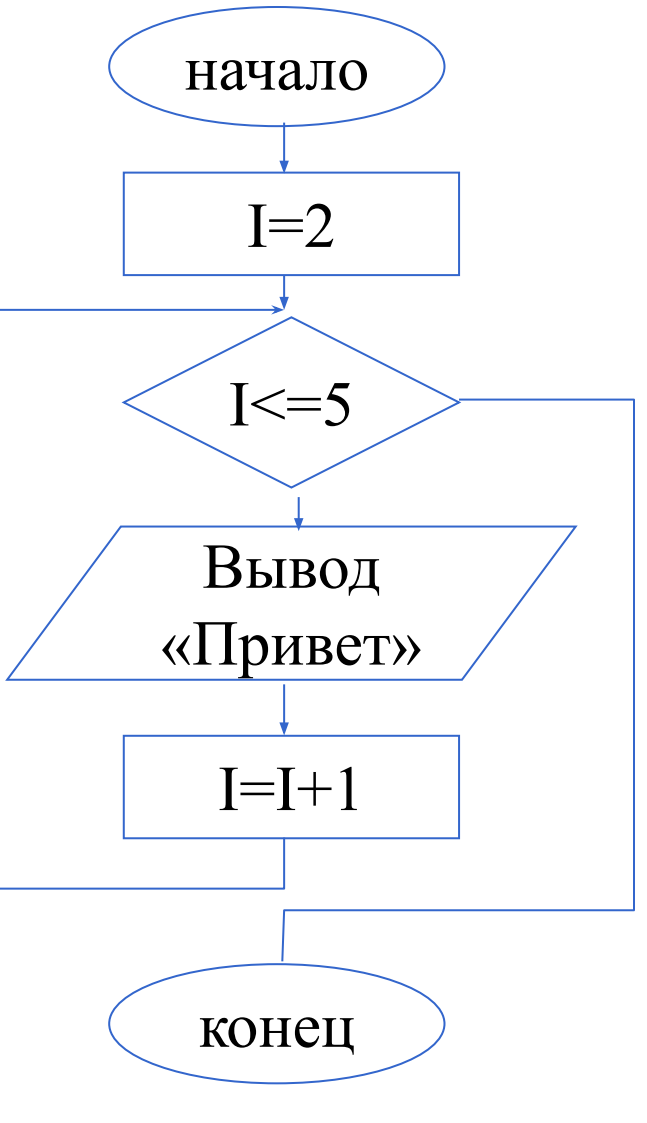

# Решение задач

По заданным заголовкам определите: а) параметр цикла, б) начальное и конечное значение параметра, в) количество повторений в цикле

*2.*

*3.*

*4.*

*5.* 

FOR I:=1 TO  $5$ 

FOR  $C=10$  DOWNTO 8 FOR  $M=10$  TO 5 4. FOR P:=5 TO 5 5. FOR T:=8 DOWNTO 10

*1. Ответ: параметр I принимает значения от 1 до 5 с шагом 1 (1, 2, 3, 4, 5), т. е. 5 повторений*